## Digital arbeidsflyt for vurdering

### Superbrukerkurs 17.01.2017

# Kort om webinaret

### **Mål for kurset**

• Få en oversikt over de ulike trinnene i flyten for digital eksamen.

### **Målgruppe**

• Superbrukere som jobber med eksamensavvikling og som **ikke** har så mye erfaring med digitale eksamener.

**PS!**

- Bilder, rutiner og rapporter i FS vil kun bli gjennomgått på et overordnet nivå med utvalgte detaljer.
- Funksjonalitet i ulike digitale eksamenssystem (slik som Inspera og Wiseflow) vil ikke bli gjennomgått.

### Dagens program

- Ulike former for vurdering
- Relevante datasystemer
- Relevante roller
- Hovedfaser i digital eksamen
- **Gjennomgang av arbeidsflyt**
- Områder som i dag ikke er digitale, men som kan bli det
- Ekspertgruppe for digital vurdering

# Ulike former for vurdering

- Oppgaveinnlevering (semesteroppgave m.m.)
- Hjemmeeksamen
- Skoleeksamen
	- med eget PC-utstyr eller med institusjonens PC-utstyr
	- I et digital eksamenssystem eller i andre programmer slik som word m.m.
- Praktisk eksamen
- Muntlig eksamen

Noen former for vurdering er vanskeligere å gjennomføre digitalt enn andre

### Relevante datasystemer/applikasjoner

- FS
- Studentweb
- Fagpersonweb
- Digitale eksamenssystem (eks Inspera, Wiseflow m.fl.)
- Fuskeprogrammer
- Arkivsystem

## Relevante roller

- Student/kandidat
- Eksamenskonsulent
- Emneansvarlig/Faglærer
- IT-personell
- Eksamensvakt
- Sensor

## Hovedfaser i digital vurdering

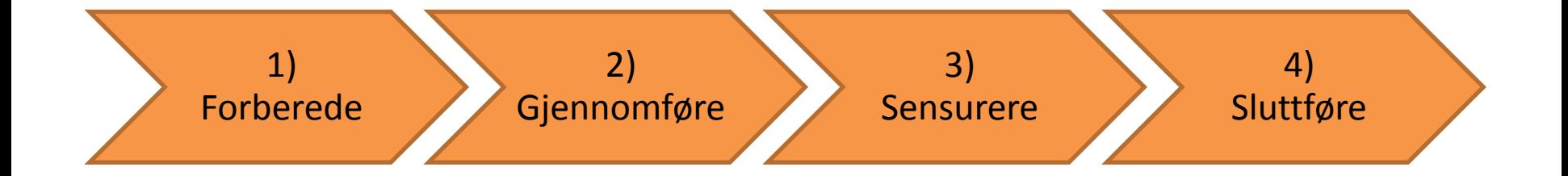

# Flytskjema - fargeforklaringer

- FS
- Studentweb og Fagpersonweb
- Digitalt eksamenssystem
- Annet system (eks. fuskeprogram, e-post m.m)
- Manuell prosess
- Arkivsystem

## Hovedfaser i digital vurdering

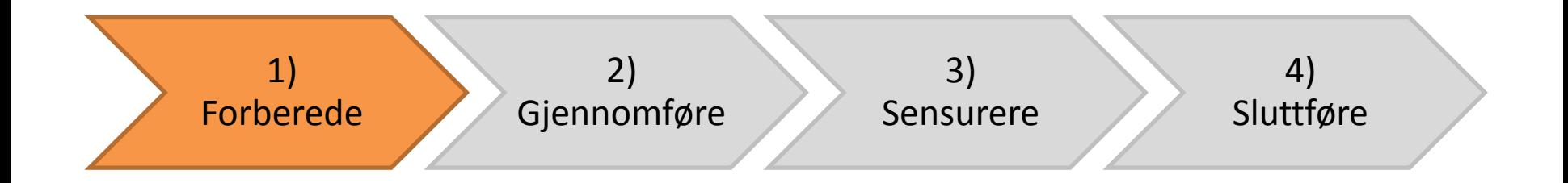

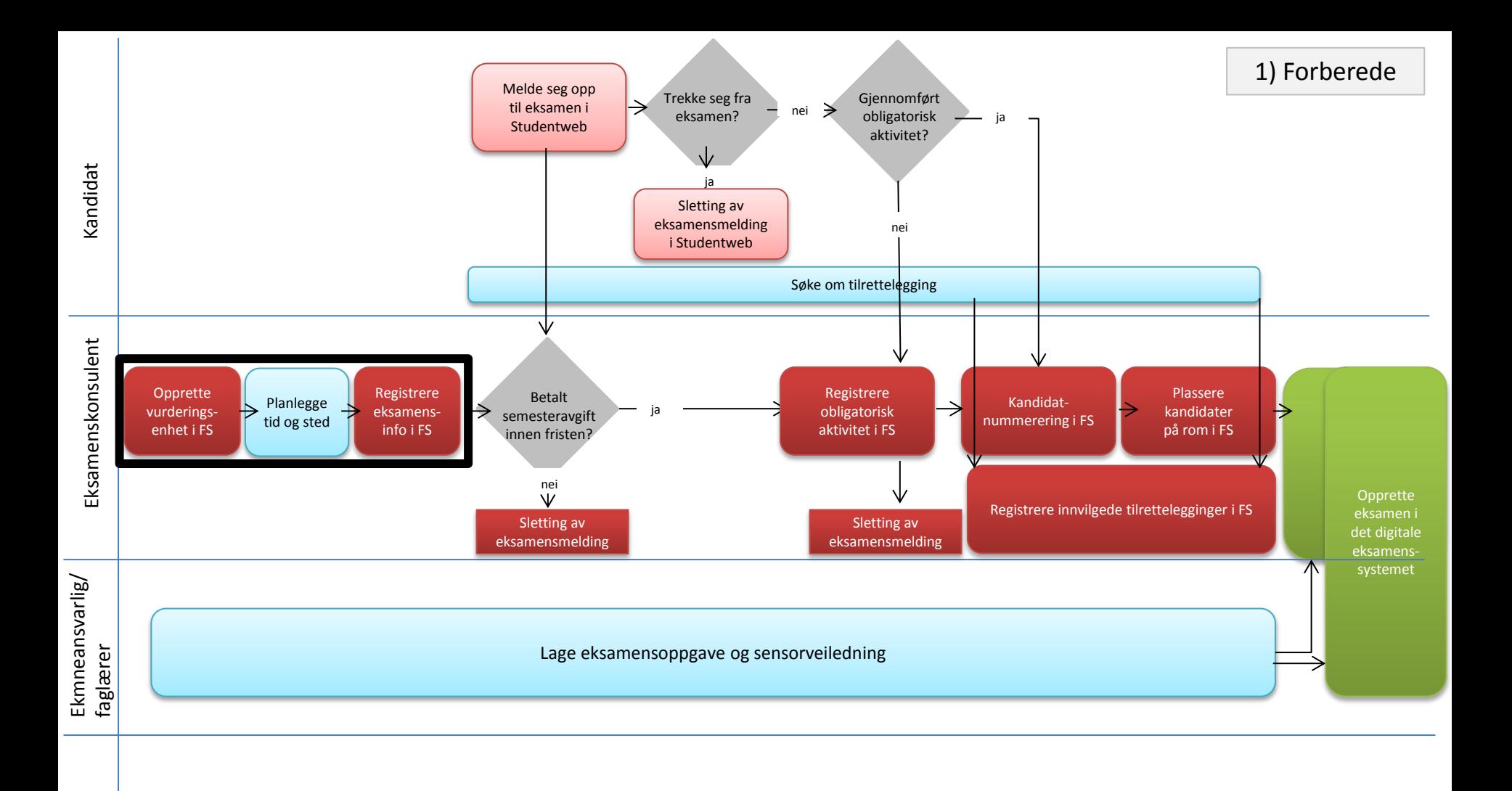

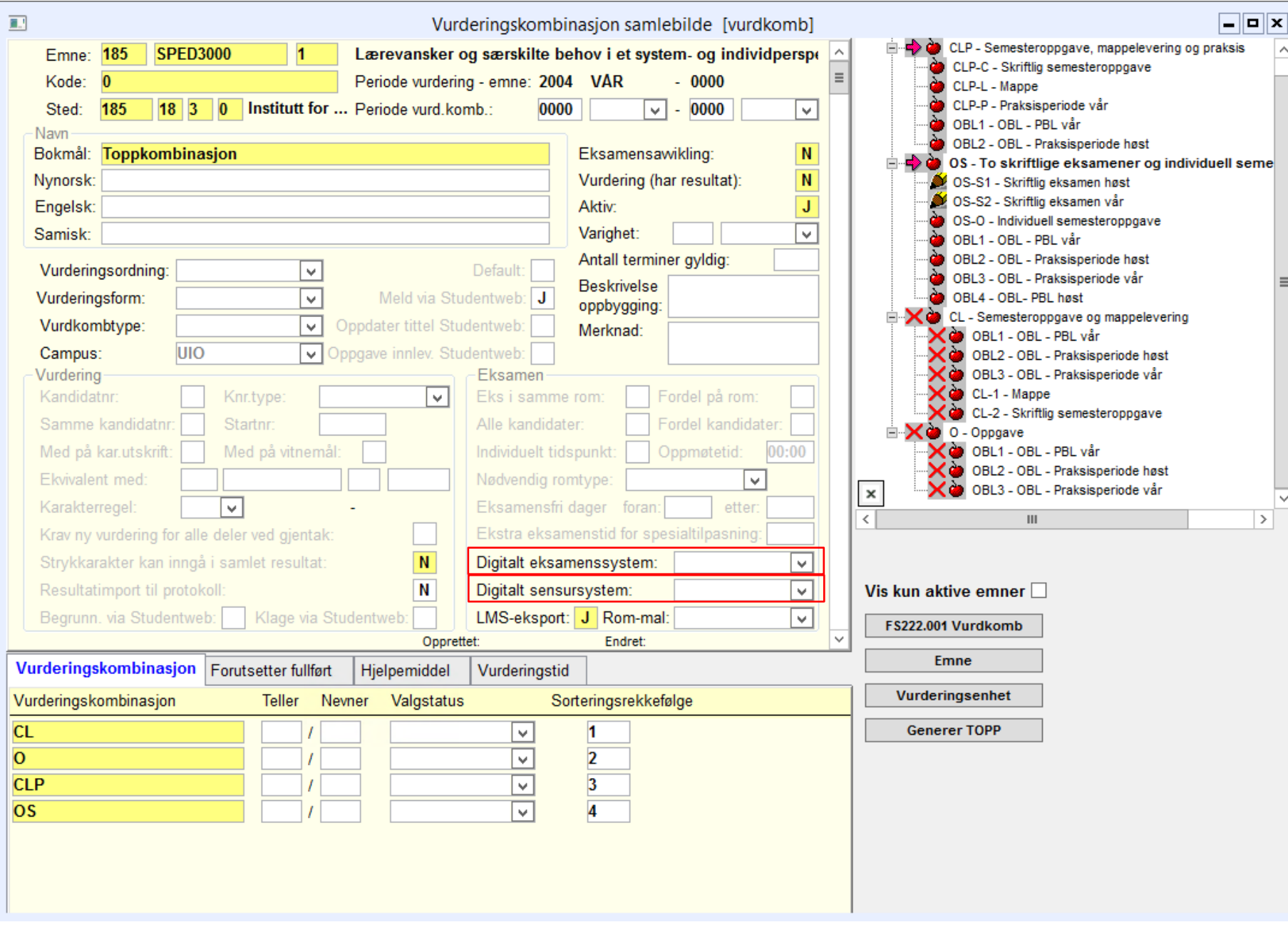

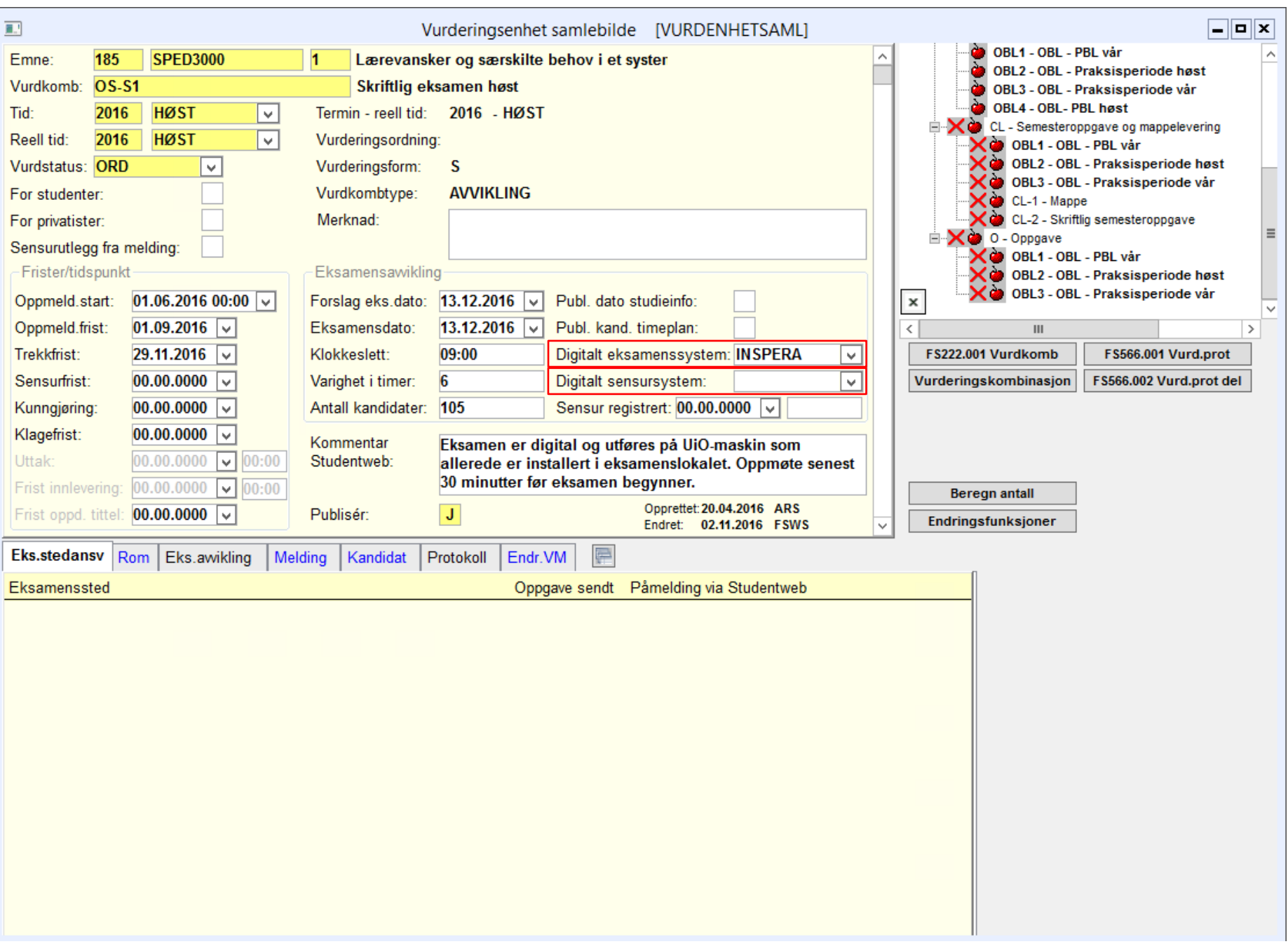

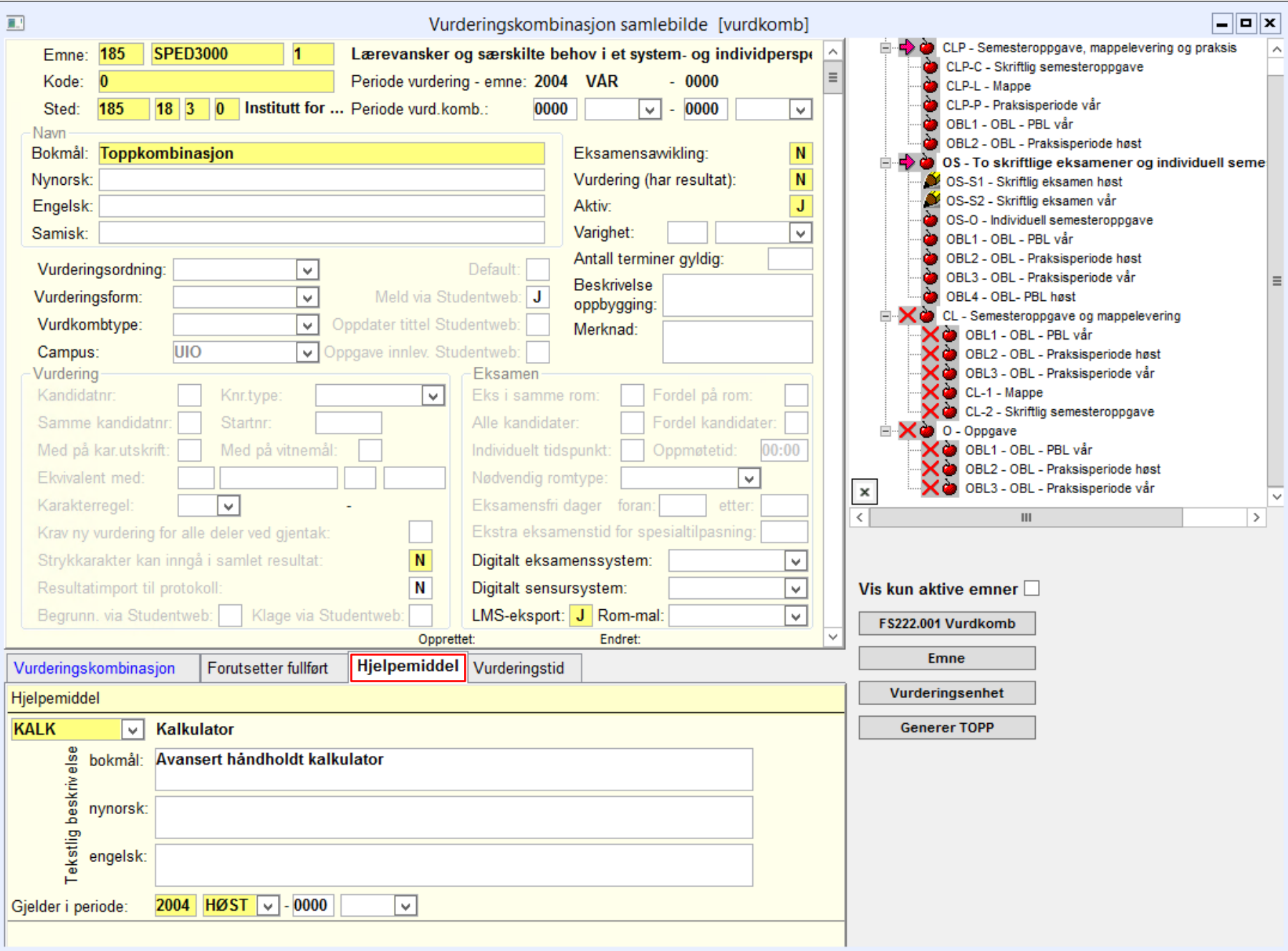

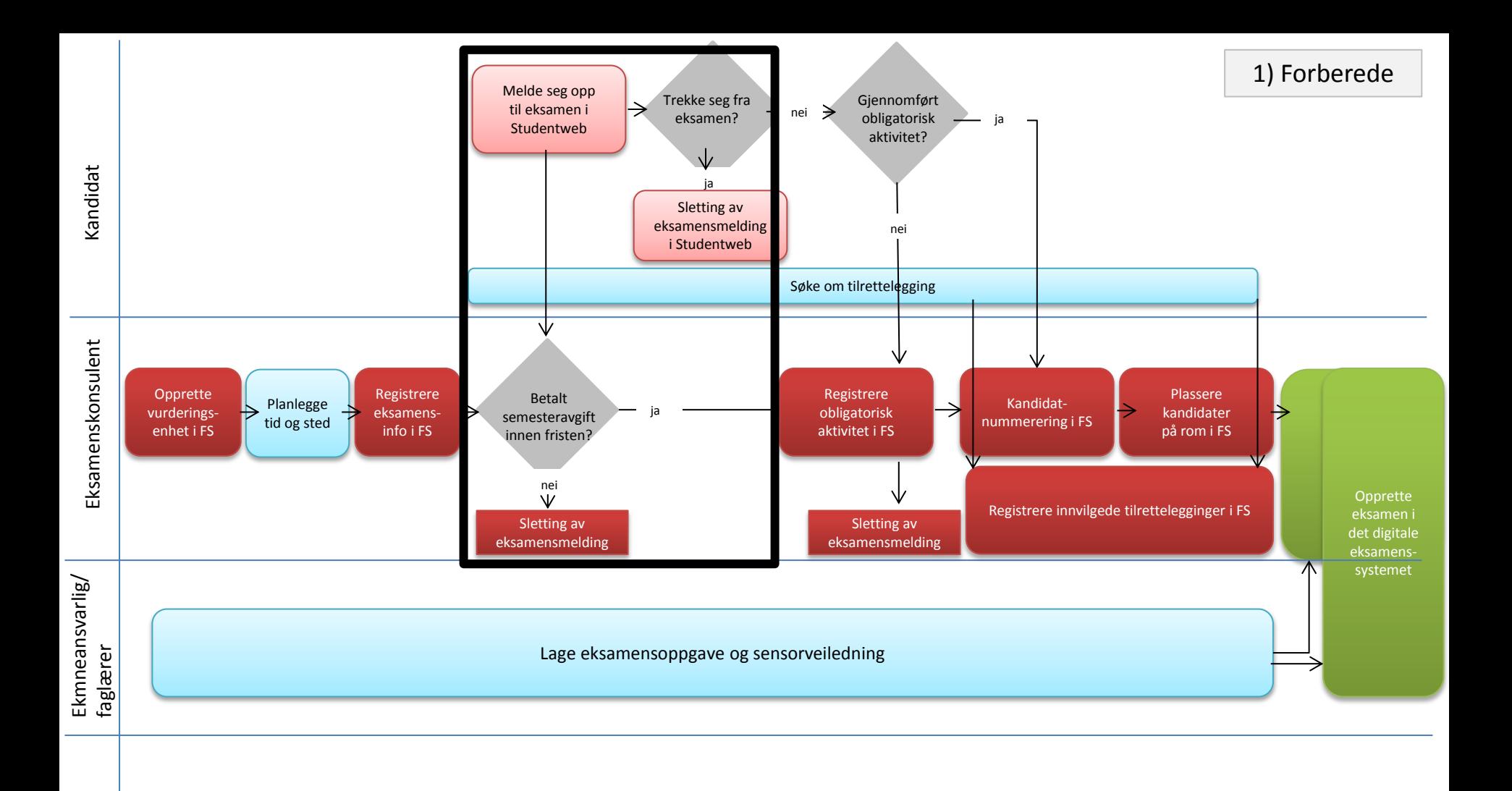

### FS515.001 Sletting av vurderingsmeldinger

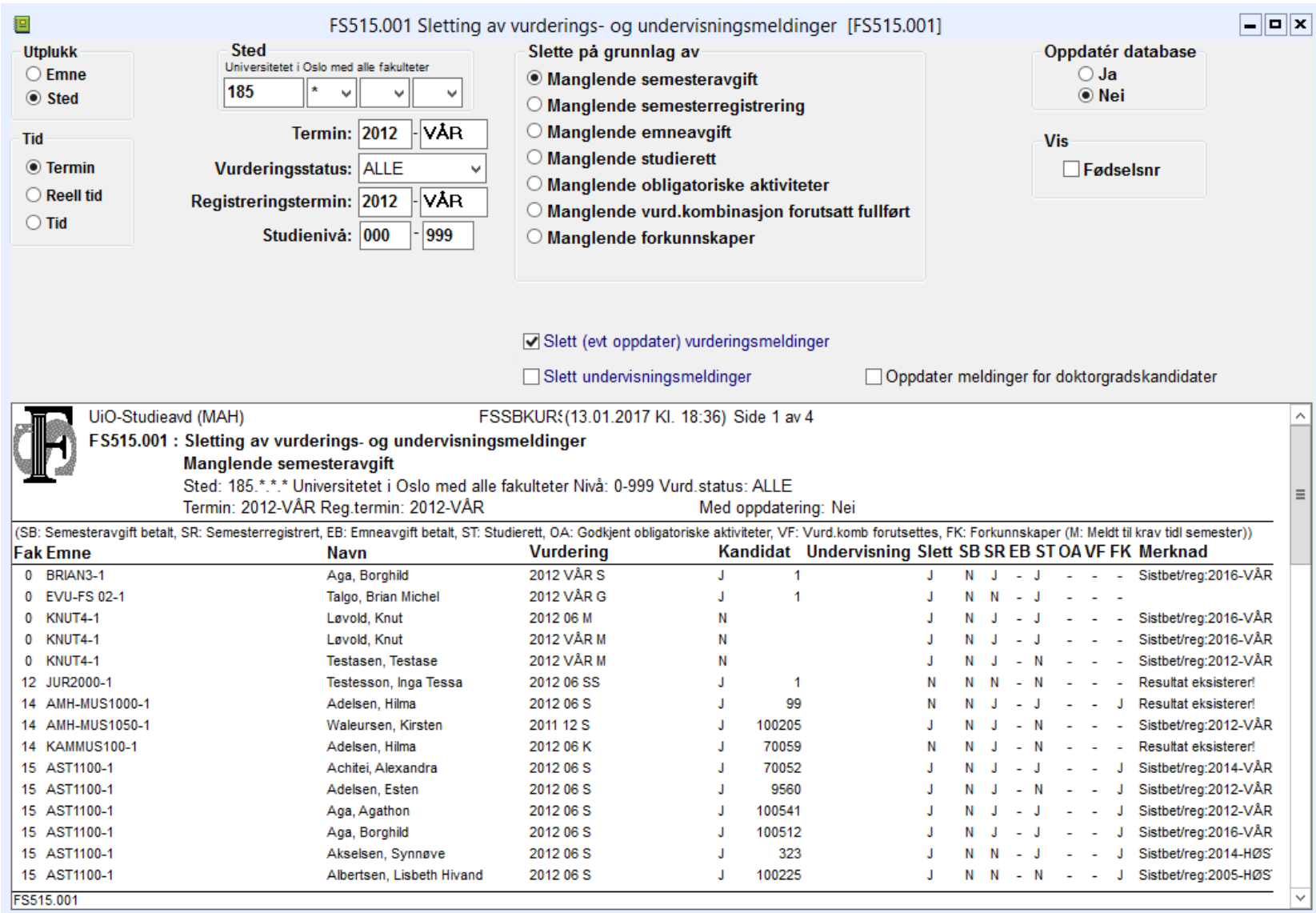

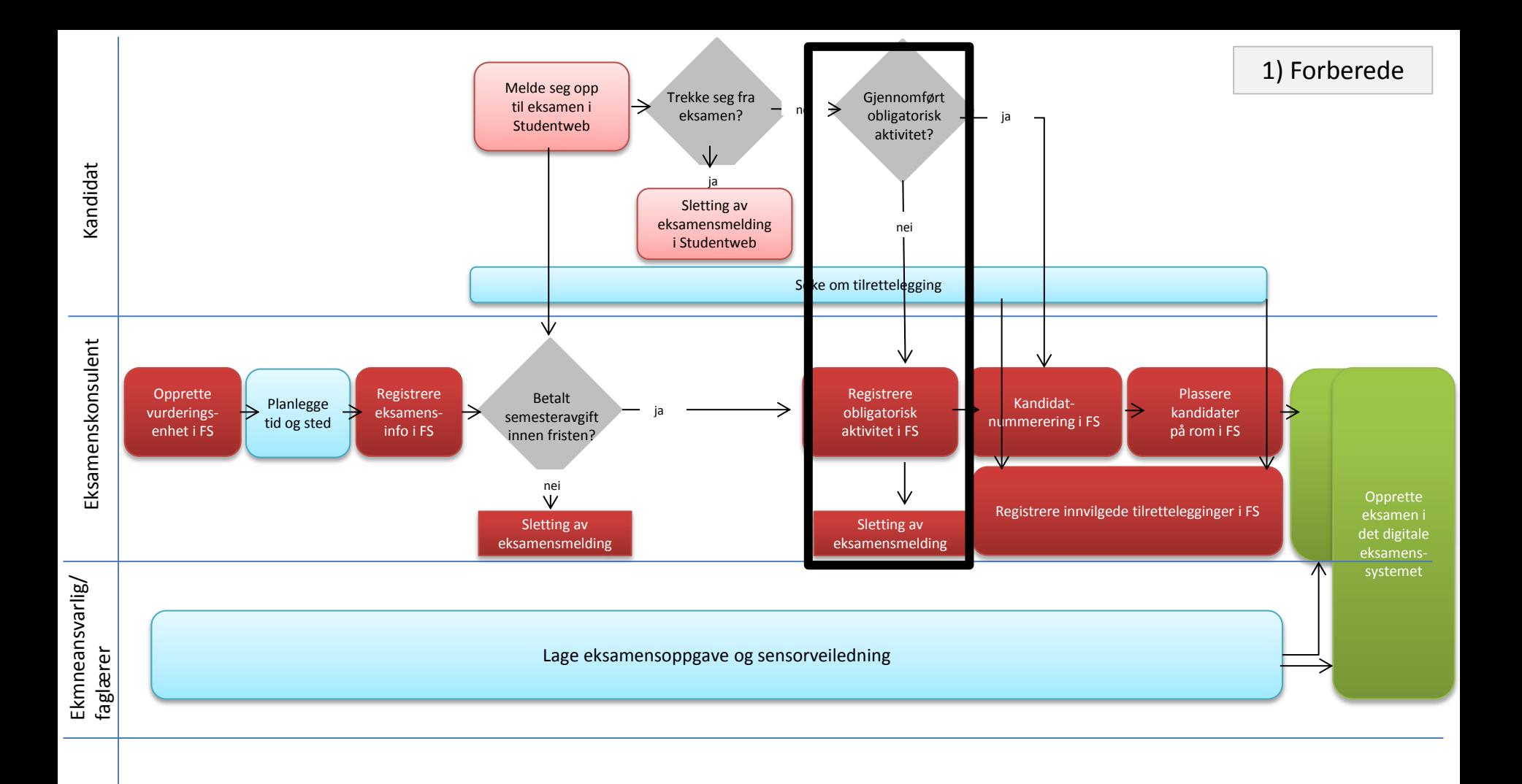

#### Godkjenning av obligatorisk aktivitet

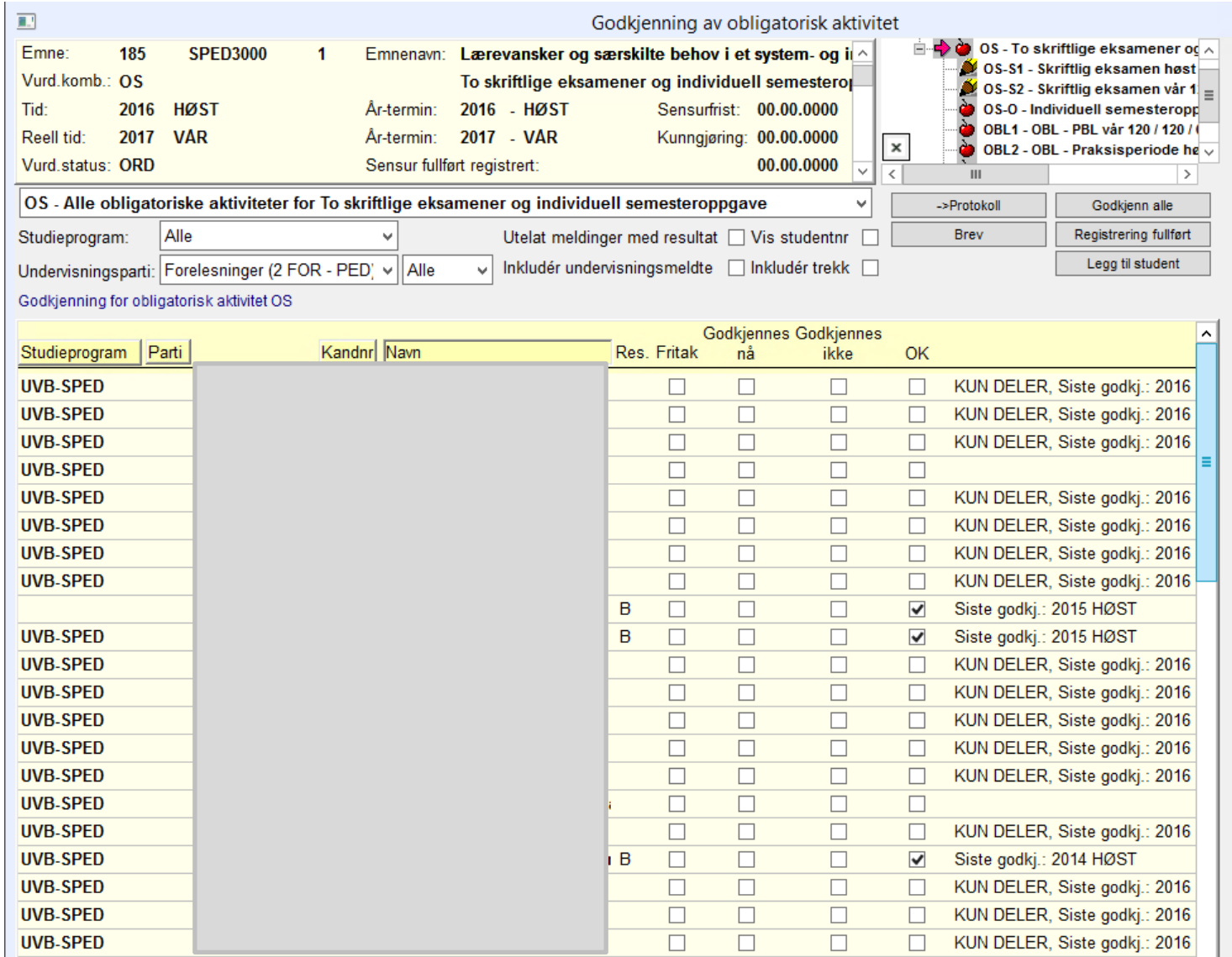

Eksamensmeldinger for studenter som ikke har gjennomført obligatorisk aktiviteter må deretter slettes (Kjør rutinen FS515.001 Sletting av vurderingsmeldinger).

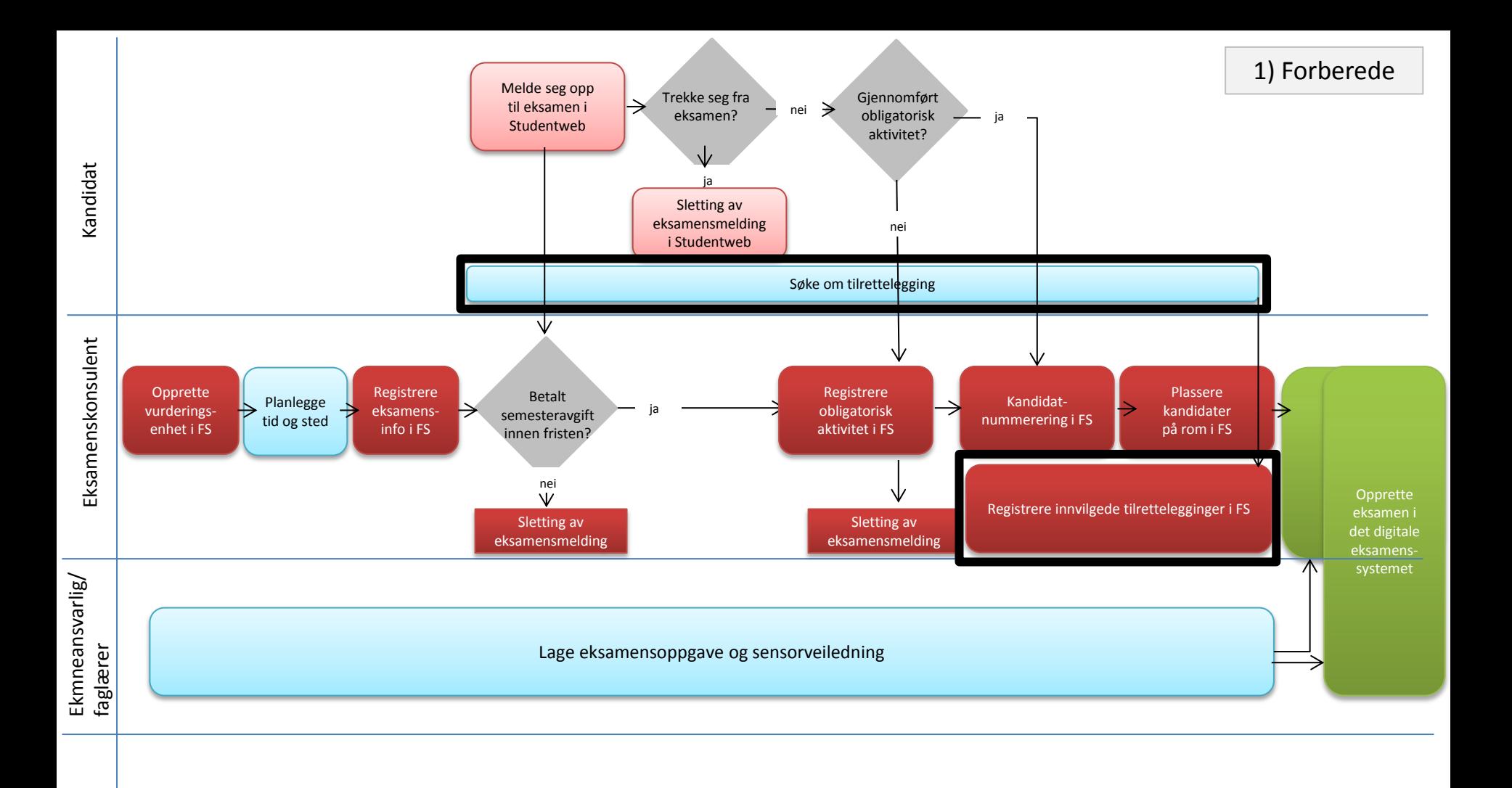

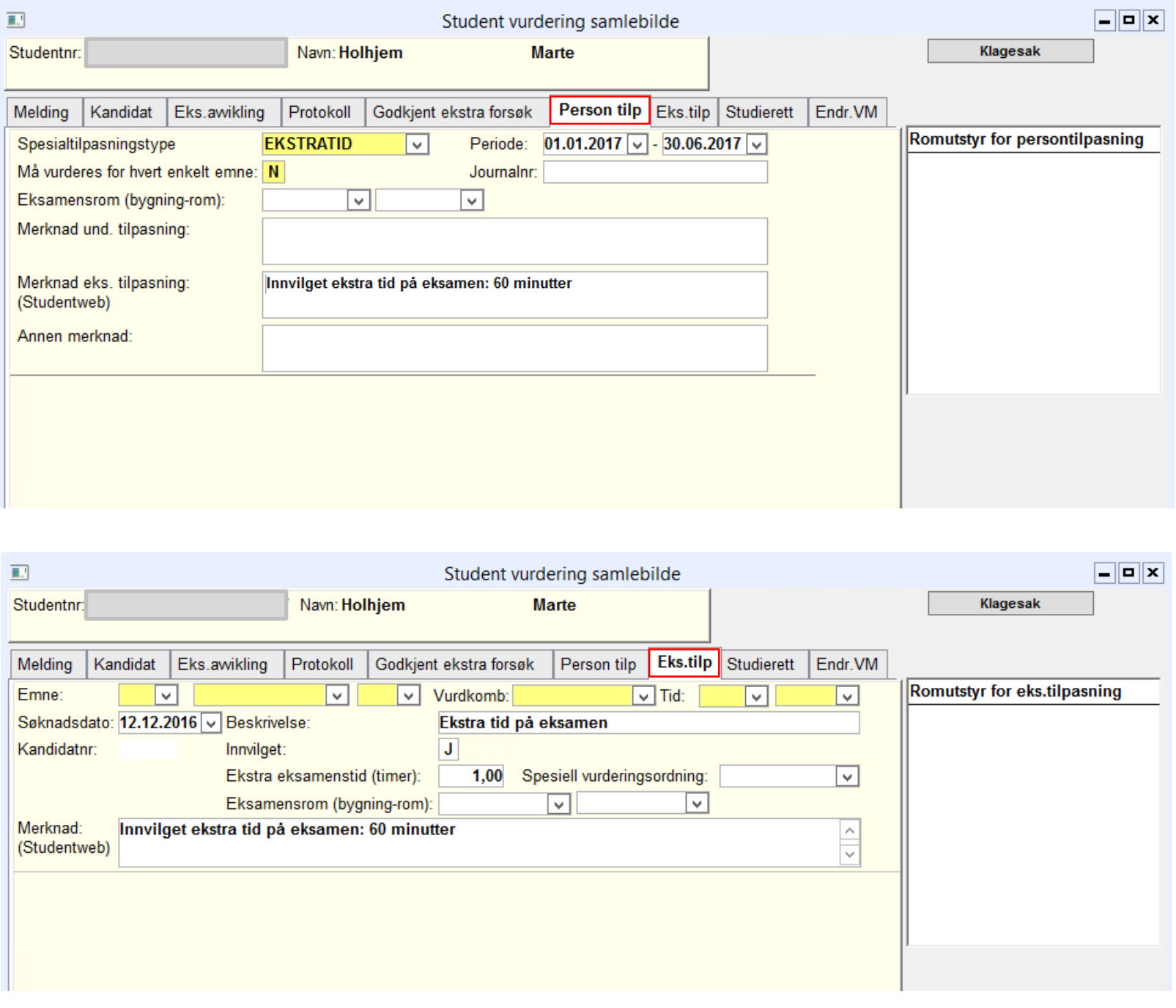

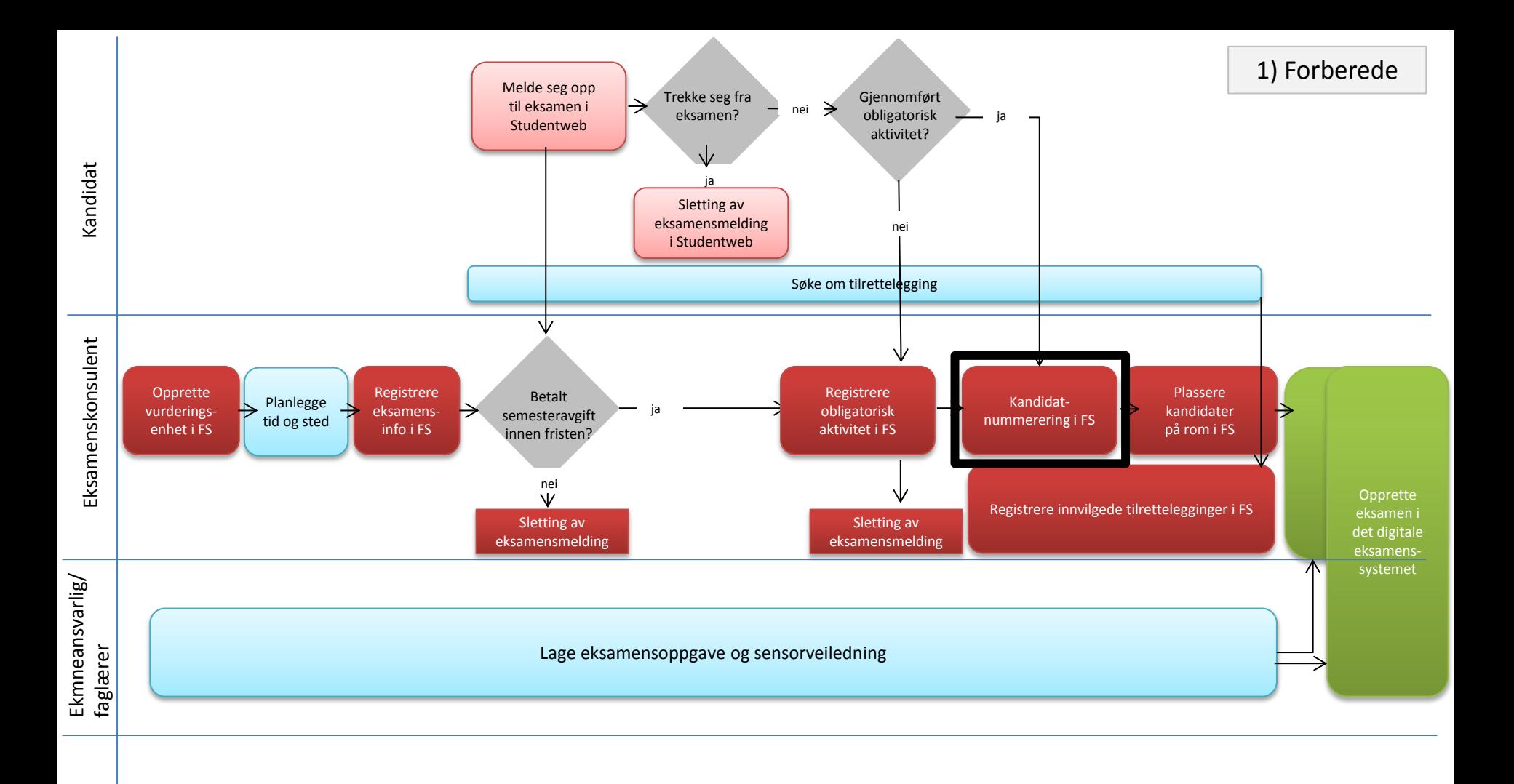

#### FS550.001 Kandidatnummerering

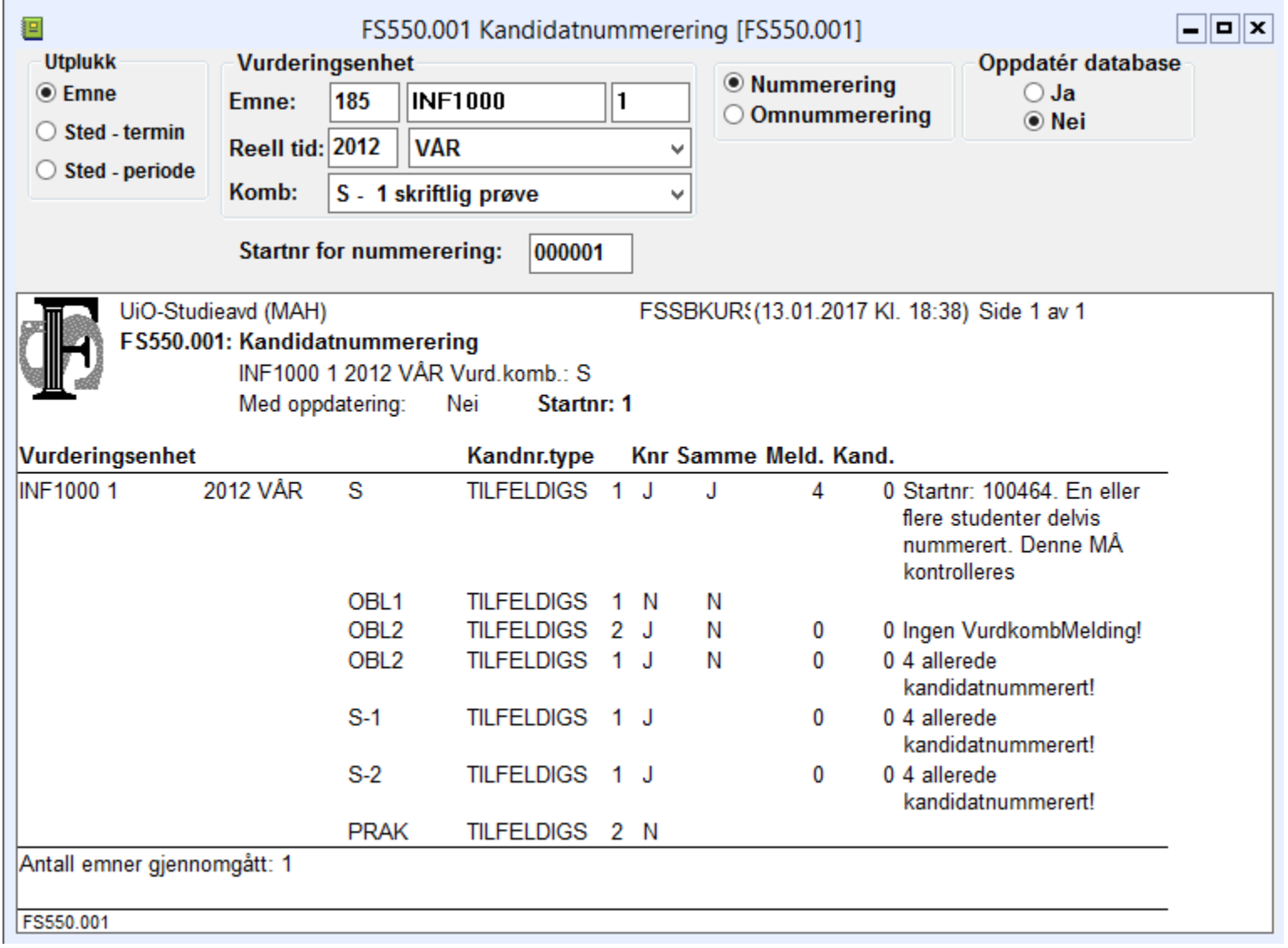

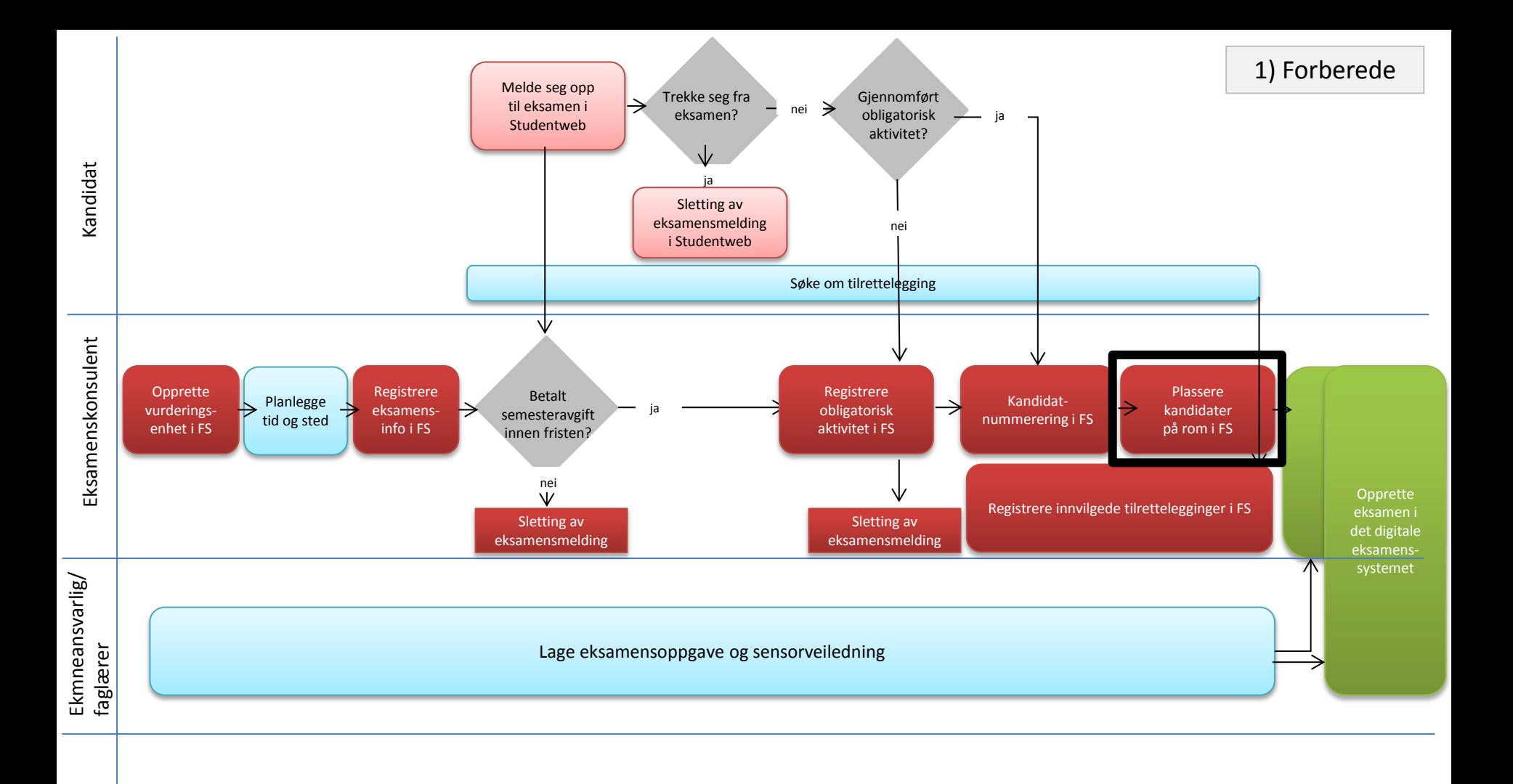

### FS536.003 Fordele kandidater på rom

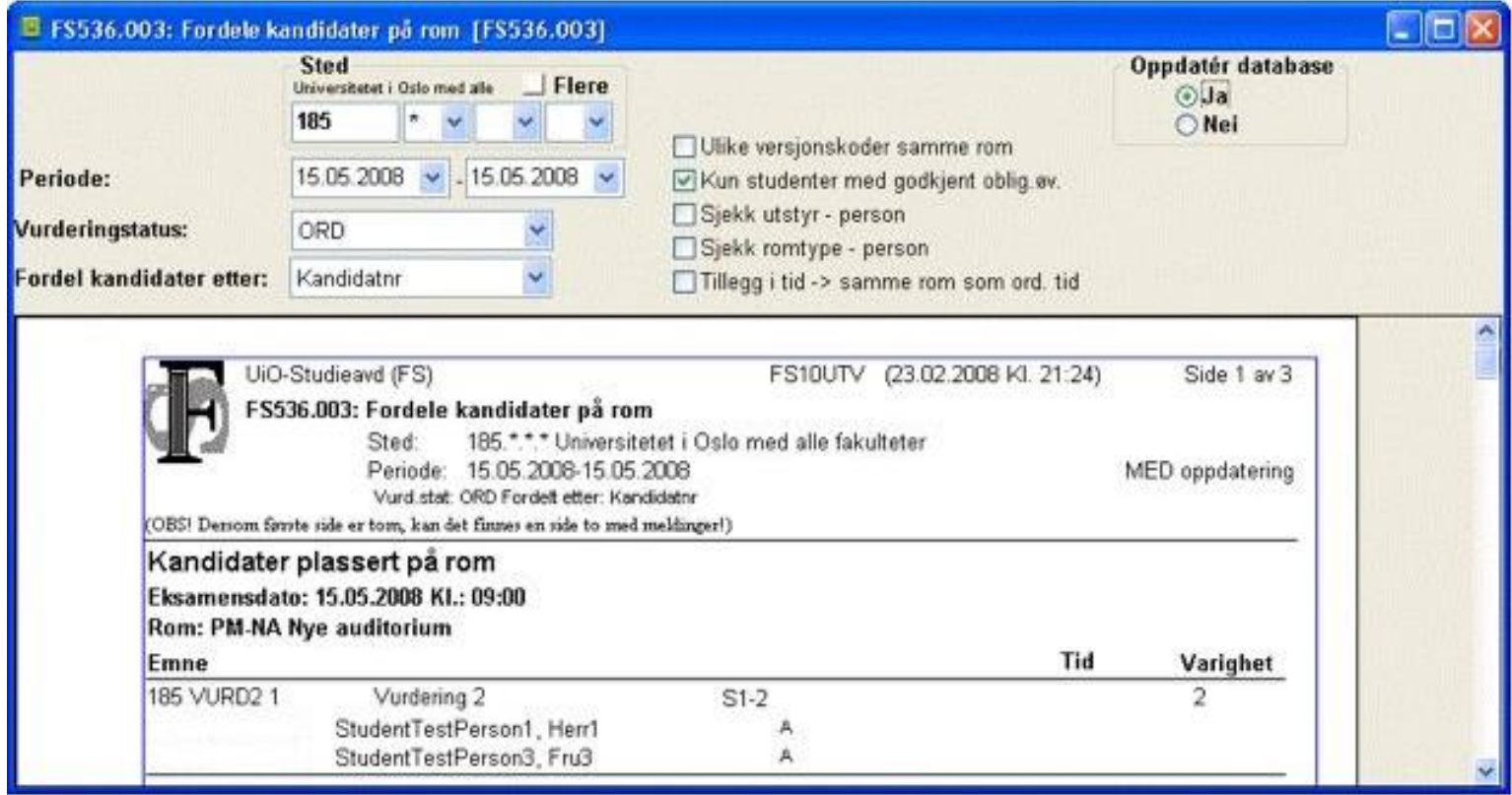

#### Nyttige rapporter (Printes ofte ut og leveres eksamensvaktene)

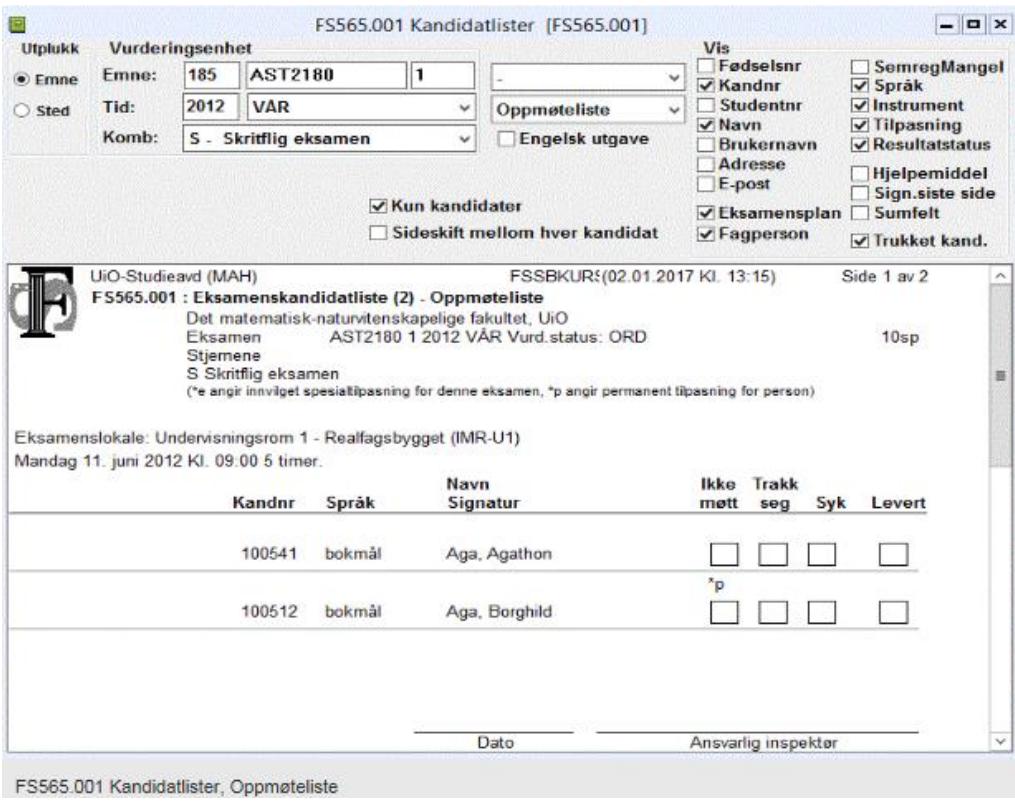

- FS565.001 Kandidatlister
- FS565.002 Kandidatliste romfordelt
- FS503.001 Eksamensvaktplan for eksamensvakt
- FS503.002 Vaktplan for rom
- FS537.001 Arbeidsliste 1 Eksamensplan

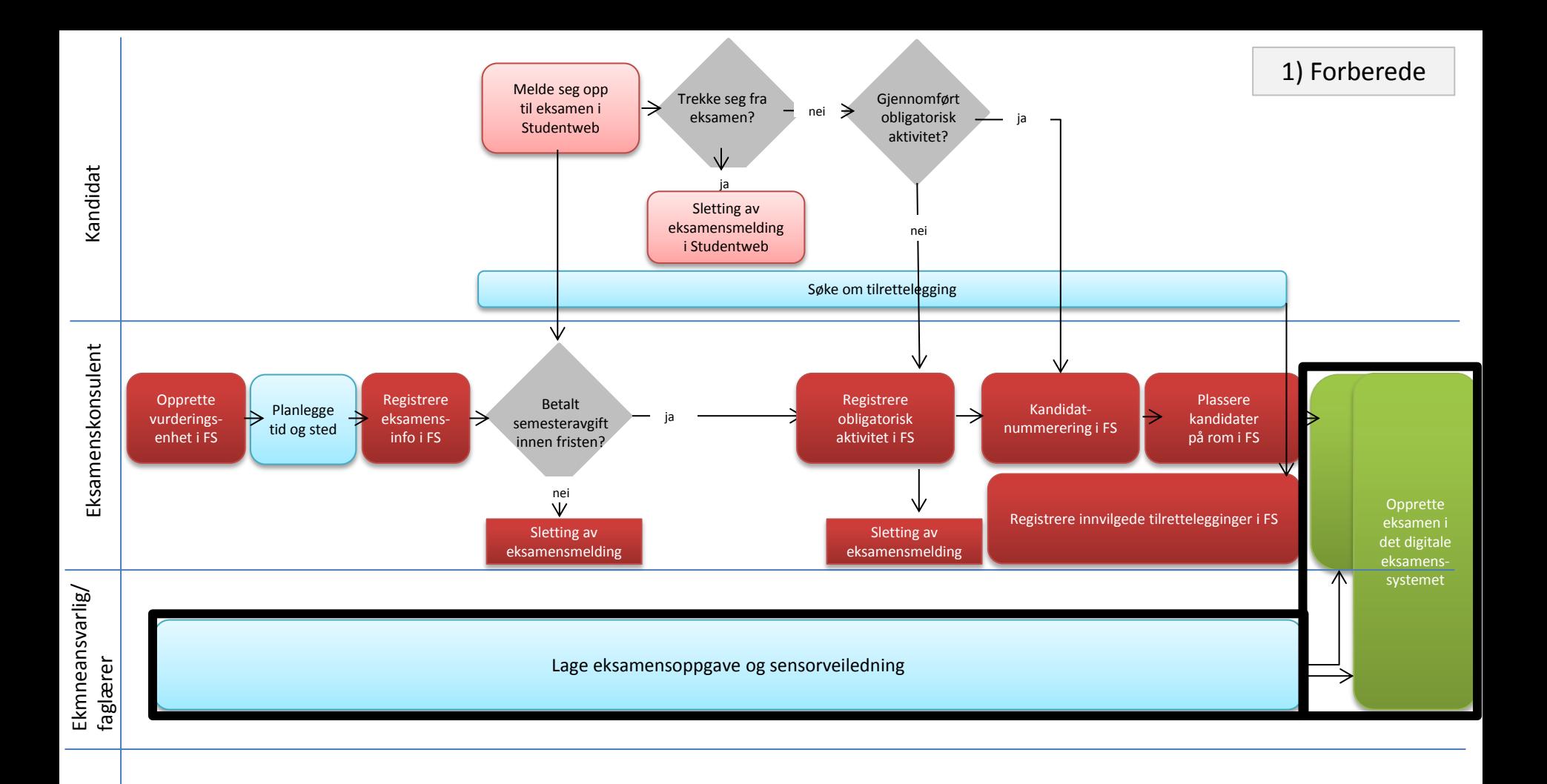

## Hovedfaser i digital vurdering

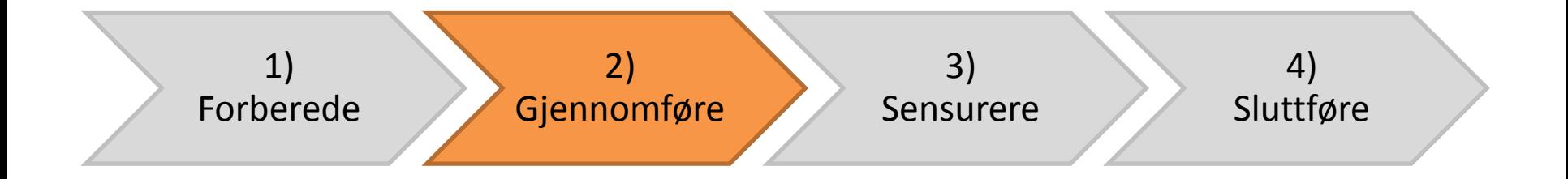

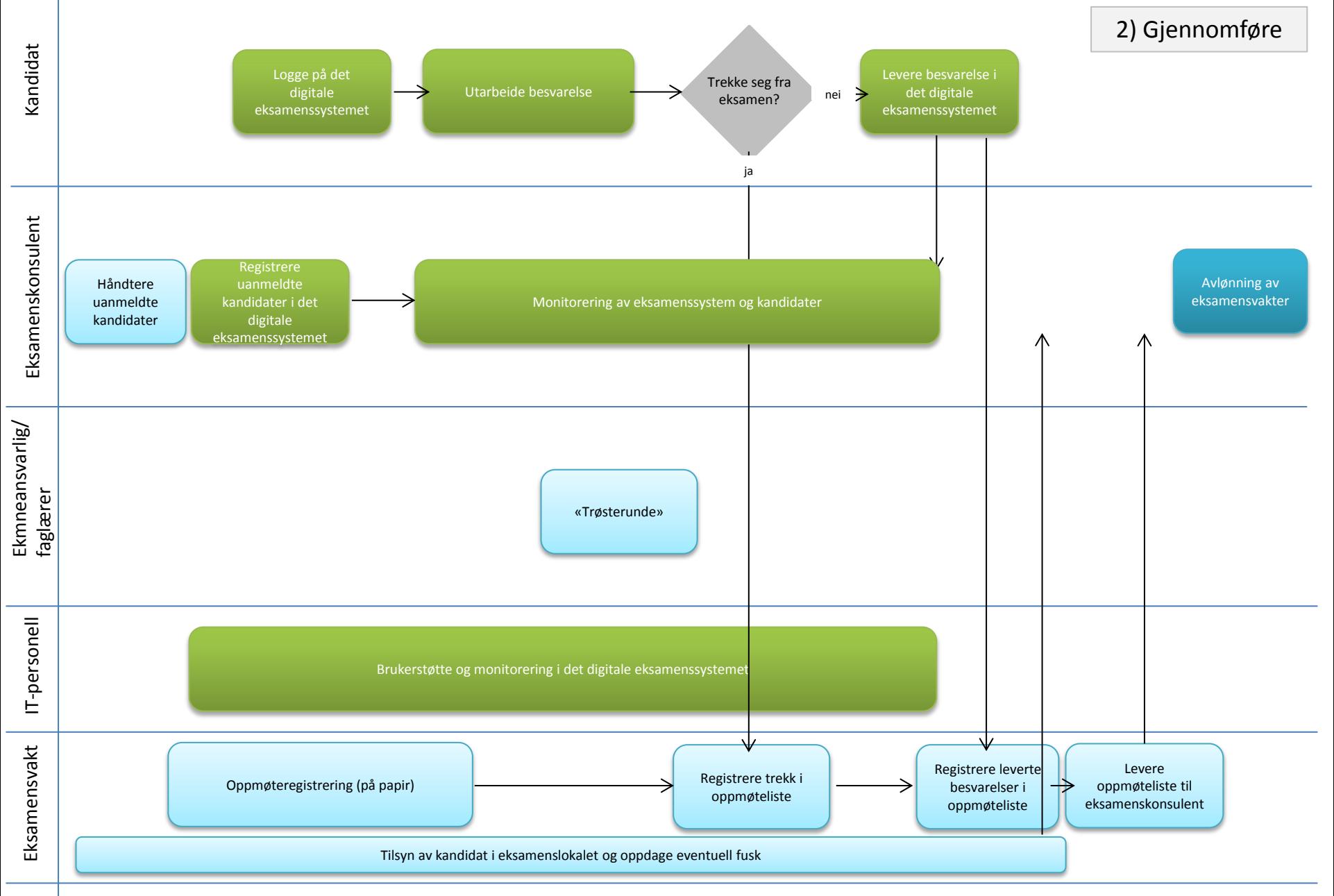

Sensor

## Hovedfaser i digital vurdering

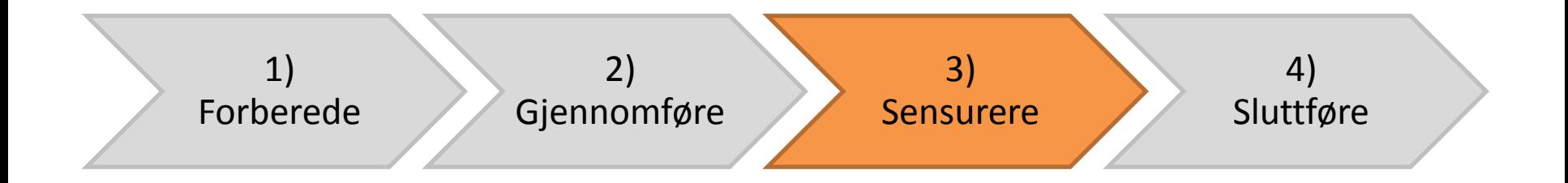

![](_page_28_Figure_0.jpeg)

#### Registrere «ikke møtt», «trekk» og «legeerklæring»

![](_page_29_Picture_4.jpeg)

![](_page_30_Figure_0.jpeg)

![](_page_31_Figure_0.jpeg)

#### Vurdering/Bilder/Sensor – kommisjoner/Kommisjon med sensorer

![](_page_32_Picture_21.jpeg)

Automatisk fordeling gjøres ved å kjøre rutinen FS551.001 Kommisjonsfordeling. Manuell fordeling gjøres i Vurderingsenhet samlebilde, underbilde Melding.

Til slutt printer man ut sensurprotokoll på papir: Rapport FS566.001 Vurderingsprotokoll eller FS566.002 Vurderingsprotokoll med deler. Protokollen leveres så til sensor.

![](_page_33_Figure_0.jpeg)

### Ved mistak om fusk: sperre karakteren for visning

![](_page_34_Picture_4.jpeg)

#### Eventuelle vedtak om fusk: registrere resultat som annullert

![](_page_35_Picture_4.jpeg)

#### Registrere eventuelle vedtak om utestengning

![](_page_36_Picture_13.jpeg)

Ved eventuell utestengning må dette registreres i FS. Ifm RUST (Registrer for utestengte studenter). Dette kan kun utvalgte personer gjøre (superbruker).

![](_page_37_Figure_0.jpeg)

![](_page_38_Figure_0.jpeg)

![](_page_39_Figure_0.jpeg)

## Hovedfaser i digital vurdering

![](_page_40_Figure_1.jpeg)

![](_page_41_Figure_0.jpeg)

### Registrere klage og sperre karakter mot visning

![](_page_42_Picture_4.jpeg)

![](_page_43_Figure_0.jpeg)

![](_page_44_Figure_0.jpeg)

![](_page_45_Figure_0.jpeg)

![](_page_46_Figure_0.jpeg)

![](_page_47_Figure_0.jpeg)

![](_page_48_Figure_0.jpeg)

# Områder som i dag ikke er digitale, men som på sikt kan bli det

![](_page_49_Picture_116.jpeg)

# Ekspertgruppe for digital vurdering

- Første møte gjennomført 13. desember 2016
- Møter 1 gang pr mnd våren 2017
- Vil starte med å se på følgende områder:
	- Begrunnelse og klage
	- Registrering av sensur og tilbakeskriving
	- Digital signering for sensor
	- Arkivering

# Data som sendes i webservicen fra FS til de digitale eksamenssystemene

• [https://www.fellesstudentsystem.no/dokumentasjon/teknisk/](https://www.fellesstudentsystem.no/dokumentasjon/teknisk/fsws-dok/rest/digitaleksamen(1).html) [fsws-dok/rest/digitaleksamen%281%29.html](https://www.fellesstudentsystem.no/dokumentasjon/teknisk/fsws-dok/rest/digitaleksamen(1).html)